## How Attorney Users Can Designate a Secondary E-mail Address to Get NEFs For a Specific Case

1. Click on the "Utilities" menu. Utilities menu will look similar to this:

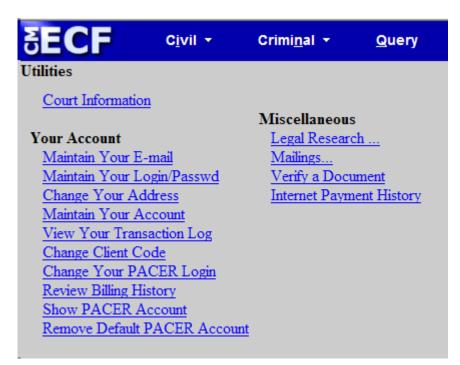

2. Next, click on "Maintain Your E-mail". Screen will now look similar to this:

| 1 | SECF                                               | C <u>i</u> vil ▼ | Crimi <u>n</u> al ▼ | <u>Q</u> uery | Reports 👻                              | Ut |  |  |
|---|----------------------------------------------------|------------------|---------------------|---------------|----------------------------------------|----|--|--|
|   | Email Information                                  | for Perry Ma     | son                 |               |                                        |    |  |  |
| ļ | Registered e-mail                                  | addresses        |                     | Configuratio  | n options                              |    |  |  |
|   | Primary e-mail address:<br>perry.mason@example.com |                  |                     | Select an e-n | Select an e-mail address to configure. |    |  |  |
|   | Secondary e-mail a                                 | iddresses:       |                     |               |                                        |    |  |  |
| l | della.street@exam                                  | ple.com          |                     |               |                                        |    |  |  |
|   | add new e-mail ad Submit all chang                 |                  |                     |               |                                        |    |  |  |

3. Next, click on the "add new e-mail address" hyperlink. Then enter the new e-mail address that will be configured to receive NEFs for one (or a select number of) case(s). After the e-mail address is entered, the right half of the screen will look similar to below:

| Configuration options                                                                                                    |                                                                              |  |  |  |  |  |  |
|----------------------------------------------------------------------------------------------------|------------------------------------------------------------------------------|--|--|--|--|--|--|
| paul.drake@example.com                                                                                                    |                                                                              |  |  |  |  |  |  |
| Should this e-mail address receive notices? $\odot$ Yes $\bigcirc$ No                                                                                                    |                                                                              |  |  |  |  |  |  |
| Should this e-mail address receive notice for all cases in which this individual is a participant? O Yes ③ No                                                                                                    |                                                                              |  |  |  |  |  |  |
| How should notices be sent to this                                                                                                    | e-mail address? 💿 Per Filing 🔿 Summary Report                                |  |  |  |  |  |  |
| In what format should notices be se                                                                                                    | ent to this e-mail address?                                                  |  |  |  |  |  |  |
| Should this e-mail address receive                                                                                                    | general announcement notices from this court? $\odot$ Yes $\bigcirc$ No      |  |  |  |  |  |  |
| Case-specific options                                                                                                    |                                                                              |  |  |  |  |  |  |
| Add additional cases for noticing<br>These cases will send notice <i>per fil</i>                                                                                                    | ing. (default method)                                                        |  |  |  |  |  |  |
| 2:12-cv-00401-SRD-ALC Mason v. State Farm Fire and Casualty Co - Representing Sheila Mason<br>2:12-cv-00501-JCZ-SS USA v. Lincoln - Representing USA<br>2:12-cv-03000-LMA-ALC Lincoln v. Washington - Representing George Washington<br>2:12-cv-05005-JCZ-KWR Lincoln v. Washington (Closed on 02/13/2012) - Representing George Washington<br>2:12-cv-05006-KDE-KWR Lincoln v. Washington (Closed on 02/13/2012) - Representing George Washington<br>2:12-cv-05007-LMA-ALC Lincoln v. Washington - Representing George Washington<br>2:12-cv-05007-LMA-ALC Lincoln v. Washington - Representing George Washington<br>2:12-mc-00701-HGB-DEK United States of America v. Cardinal Growth, L.P Representing United States of America<br>2:12-md-00008-SRD-JCW Plaintiffs' Liaison Counsel v. Defendants' Liaison Counsel - Representing Plaintiffs' Liaison Counsel v                                                                                                    |                                                                              |  |  |  |  |  |  |
| Remove selected cases                                                                                                    | Change selected cases to notice as a summary report                          |  |  |  |  |  |  |
| These cases will send notice as a second second sec | ummary report. (alternate method) Change selected cases to notice per filing |  |  |  |  |  |  |
| Show all cases for this e-mail address (Copy case lists from here)                                                                                                    |                                                                              |  |  |  |  |  |  |

4. Notice the question in the upper section of this screen:

Should this e-mail address receive notice for all cases in which this individual is a participant? • Yes • No

Change this option to "No" because this address should not receive notice for ALL cases. This will then allow you to add or remove cases in the lower part of the screen.

- 5. All the cases in which the attorney is involved will be listed in this lower portion of the screen. You will want to remove all these cases, then add back the case (or cases) that this email address should be noticed. If this attorney is involved in a large number of cases, removing them all is a bit tricky. I suggest clicking on the first case listed, then using the wheel in the center of your mouse (be sure the mouse pointer is somewhere within the list of cases) scroll down to the last case. Then hold down the shift key and click on this last case. This should highlight all the cases. Then click on the "Remove selected cases" button. This should result in the case list being completely blank.
- 6. The lower portion of the screen should look similar to this:

| Case-specific options                                     | ase-specific options                  |  |  |  |  |  |
|-----------------------------------------------------------|---------------------------------------|--|--|--|--|--|
| Add additional cases for noticing                         |                                       |  |  |  |  |  |
| These cases will send notice per filing. (default method) |                                       |  |  |  |  |  |
| Remove selected cases                                     | 3                                     |  |  |  |  |  |
| Change selecte                                            | d cases to notice as a summary report |  |  |  |  |  |

Enter a case number in the small entry field titled "**Add additional cases for noticing**". As you do, the "**Find This Case**" button appears. Click on this button.

- 7. Then click the "Add Case(s)" button.
- 8. The case you entered will now appear in the "**These cases will send notice per filing.**" list. You can continue adding additional cases at this point, if desired.
- 9. When all desired cases for this e-mail address have been entered, click the "**Submit all changes**" button on the left side of the screen.

10. At this point you are done, but it is a good idea to confirm the entries you just made. You will now see a confirmation screen similar to below:

| SECF                                                                                                    | C <u>i</u> vil ▼                                | Crimi <u>n</u> al <del>▼</del> | <u>Q</u> uery | Reports 🝷 |  |  |  |  |  |
|----------------------------------------------------------------------------------------------------|-------------------------------------------------|--------------------------------|---------------|-----------|--|--|--|--|--|
| Updating person record<br>Update Person Prid: 27                                                                                                    |                                                 |                                |               |           |  |  |  |  |  |
| The update was su                                                                                                    | The update was successful prid 27 - Perry Mason |                                |               |           |  |  |  |  |  |
| The update was successful                                                                                                    |                                                 |                                |               |           |  |  |  |  |  |
| E-mail configuratio                                                                                                    | E-mail configuration:                           |                                |               |           |  |  |  |  |  |
| <ul> <li>Primary e-mail address: perry.mason@example.com This e-mail address will receive notices. Notice will be sent to this address on a per filing basis. Notice sent to this address will be formatted as <u>HTML</u>. This e-mail address will receive general announcement notices from this court. This e-mail address will receive notices for all cases in which Perry Mason is a participant. <u>View/Hide case list</u> Secondary e-mail address: della.street@example.com This e-mail address will receive notices. Notice will be sent to this address on a per filing basis. Notice will be sent to this address on a per filing basis. Notice sent to this address will receive notices. Notice sent to this address will be formatted as <u>HTML</u>. This e-mail address will receive notices. Notice sent to this address will be formatted as <u>HTML</u>. This e-mail address will be formatted as <u>HTML</u>. This e-mail address will not receive general announcement notices from this court. This e-mail address will receive notices for all cases in which Perry Mason is a participant.</li></ul> |                                                 |                                |               |           |  |  |  |  |  |
| View/Hide case list Secondary e-mail address: paul.drake@example.com This e-mail address will receive notices. Notice will be sent to this address on a per filing basis. Notice sent to this address will be formatted as <u>HTML</u> . This e-mail address will receive general announcement notices from this court. This e-mail address will receive notices for all cases in which Perry Mason is a participant. <u>View/Hide case list</u>                                                                                                    |                                                 |                                |               |           |  |  |  |  |  |

Just click on the "**View/Hide case list**" under the e-mail address you entered and you should see the desired cases and only those desired cases.